# Jogo das luzes (lights out)

Prof. Miguel Frasson

São Carlos, 26/02/2020

Este jogo é conhecido como lights out e tem alguns [sites dedicados a si.](http://mathworld.wolfram.com/LightsOutPuzzle.html) Um deles é o [site](https://www.icmc.usp.br/pessoas/frasson/ALED/games/luzes.html) [com o jogo programado por este autor.](https://www.icmc.usp.br/pessoas/frasson/ALED/games/luzes.html)

## Sumário

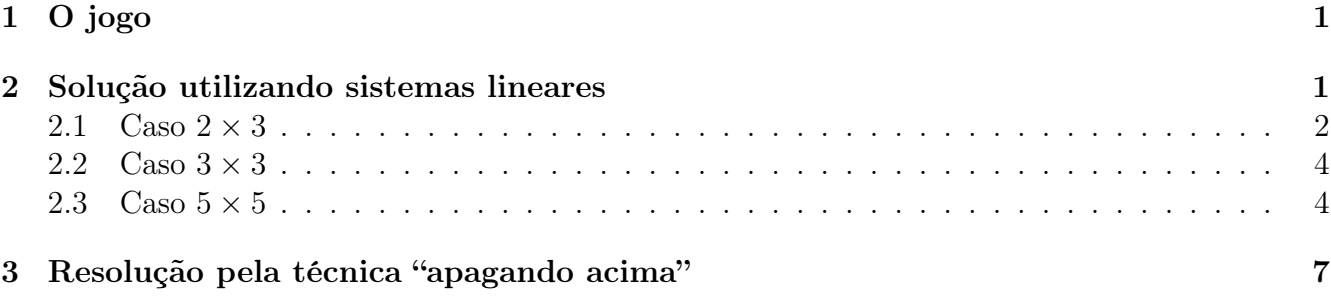

## <span id="page-0-0"></span>1 O jogo

Num tabuleiro  $n \times n$  de botões luminosos, alguns ou todos acesos, ao clicar num botão, ele troca o estado (aceso/apagado) de si e de seus vizinhos na vertical e horizontal. O objetivo é apagar todos os botões.

### <span id="page-0-1"></span>2 Solução utilizando sistemas lineares

Cada botão pode ser visto como um elemento do corpo finito  $\mathbb{Z}_2$ , isto é, os inteiros módulo 2, onde apagado = 0 e aceso = 1. Somar em  $\mathbb{Z}_2$  é muito fácil:

$$
0 + 0 = 0 \n0 + 1 = 1 \n1 + 0 = 1 \n1 + 1 = 0
$$
\n(S)

Se não tem costume, pense 0 como par e 1 como ímpar. Temos que

$$
par + par = par
$$

$$
par + impar = impar
$$

$$
impar + par = impar
$$

$$
impar + impar = par
$$

o que justifica (S).

#### <span id="page-1-0"></span>2.1 Caso  $2 \times 3$

Chame os botões por letras como em  $\begin{pmatrix} a & b & c \\ d & e & f \end{pmatrix}$ .

É mais fácil trabalharmos com vetor coluna por podermos escrever um sistema linear. Assim, o estado atual x pode ser visto como um vetor de 6 elementos em  $\mathbb{Z}_2$ :

$$
x = \begin{pmatrix} x_a \\ x_b \\ x_c \\ x_d \\ x_e \\ x_f \end{pmatrix}
$$

Cada botão apertado corresponde a somar, em  $\mathbb{Z}_2^6$ , um vetor. Por exemplo, se apertarmos o botão  $d$ , trocam os valores de  $x_a$ ,  $x_d$  e  $x_e$ , o que equivale a somar ao vetor  $x$  de estado atual o vetor

$$
v_d = \begin{pmatrix} 1 \\ 0 \\ 0 \\ 1 \\ 1 \\ 0 \end{pmatrix}
$$

Marque o estado inicial  $x_0$  como

$$
x_0 = \begin{pmatrix} A \\ B \\ C \\ D \\ E \\ F \end{pmatrix},
$$

e seja  $v_{\alpha}$  o vetor que dá a ação do botão  $\alpha$ . Então resolver o jogo equivale a encontrar escalares  $a, b, c, d, e, f \in \mathbb{Z}_2$  tais que

$$
x_0 + av_a + bv_b + cv_c + dv_d + ev_e + fv_f = 0
$$

que equivale ao sistema linear (pois  $-1 = 1$  em  $\mathbb{Z}_2$ )

$$
av_a + bv_b + cv_c + dv_d + ev_e + fv_f = x_0
$$

Colocando o sistema em forma matricial,

$$
\begin{pmatrix}\n1 & 1 & 0 & 1 & 0 & 0 \\
1 & 1 & 1 & 0 & 1 & 0 \\
0 & 1 & 1 & 0 & 0 & 1 \\
1 & 0 & 0 & 1 & 1 & 0 \\
0 & 1 & 0 & 1 & 1 & 1 \\
0 & 0 & 1 & 0 & 1 & 1\n\end{pmatrix}\n\begin{pmatrix}\na \\
b \\
c \\
d \\
e \\
f\n\end{pmatrix} =\n\begin{pmatrix}\nA \\
B \\
C \\
D \\
E \\
F\n\end{pmatrix}
$$

que, como matriz aumentada, fica

$$
\begin{pmatrix}\n1 & 1 & 0 & 1 & 0 & 0 & A \\
1 & 1 & 1 & 0 & 1 & 0 & B \\
0 & 1 & 1 & 0 & 0 & 1 & C \\
1 & 0 & 0 & 1 & 1 & 0 & D \\
0 & 1 & 0 & 1 & 1 & 1 & E \\
0 & 0 & 1 & 0 & 1 & 1 & F\n\end{pmatrix}\n\sim\n\begin{pmatrix}\n1 & 0 & 0 & 0 & 1 & 1 & B + C \\
0 & 1 & 0 & 0 & 1 & 0 & A + D \\
0 & 0 & 1 & 0 & 1 & 1 & A + C + D \\
0 & 0 & 0 & 1 & 0 & 1 & B + C + D \\
0 & 0 & 0 & 0 & 0 & 0 & A + B + C + E \\
0 & 0 & 0 & 0 & 0 & 0 & A + C + D + F\n\end{pmatrix}
$$

Portanto, das duas últimas linhas do sistema escalonado, desde que

$$
0 = A + B + C + E
$$
  
\n
$$
0 = A + C + D + F
$$
\n
$$
(*)
$$

estejam satisfeitas para o sistema ser combatível, podemos escolher os valores de e e f e resolver  $a, b, c, d$  como

$$
a = e + f + B + C
$$
  
\n
$$
b = e + A + D
$$
  
\n
$$
c = e + f + A + C + D
$$
  
\n
$$
d = f + B + C + D
$$

Para o caso do primeiro jogo 2 × 3 inicialmente com todas acesas ( $A = B = C = D = E$ )  $F = 1$ ), temos que as condições (\*) estão satisfeitas e obtemos as 4 possíveis soluções (uma para cada escolha dos valores de  $e \in f$ , onde  $\bullet$  indica botão a acionar:

$$
\begin{pmatrix} \cdot & \cdot \\ \cdot & \cdot \end{pmatrix}, \quad \begin{pmatrix} \cdot & \cdot \\ \cdot & \cdot \end{pmatrix}, \quad \begin{pmatrix} \cdot & \cdot \\ \cdot & \cdot \end{pmatrix}, \quad \begin{pmatrix} \cdot & \cdot \\ \cdot & \cdot \end{pmatrix}
$$

Já o caso com uma acesa, em que  $B = 0$ , a  $1^{\circ}$  equação de  $(*)$  fica

$$
0 = A + B + C + E = 1 + 0 + 1 + 1 = 1,
$$

e portanto o sistema é impossível!

Para os jogos  $3 \times 3$  e  $5 \times 5$ , podemos agir analogamente, montar os sistemas (respectivamente  $9 \times 9$  e  $25 \times 25$ ) e se quisermos, com o auxílio de um programa, escalonar as matrizes aumentadas, como faremos a seguir. Também, poderíamos economizar muitas contas notando que as matrizes são matrizes de blocos e escalonan-as.

#### <span id="page-3-0"></span>2.2 Caso  $3 \times 3$

Usaremos as letras  $a, b, c, d, e, f, g, h, i$  para as luzes, como abaixo:

$$
\begin{pmatrix} a & b & c \\ d & e & f \\ g & h & i \end{pmatrix}.
$$

O esquema de apagamento de luzes gera a matriz aumentada abaixo. Por exemplo, ao clicarmos no botão a, trocamos o estado de a, b e d, o que se vê pelos 1 na primeira linha do sistema:

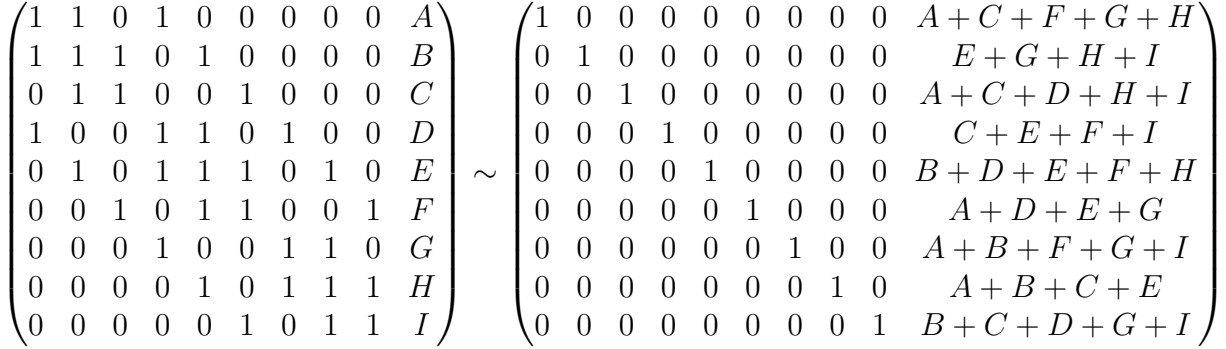

Note que o sistema  $3 \times 3$  é sempre possível!.

Pensando um pouco, concluímos que só necessitamos resolver a primeira linha, e indo da segunda linha para baixo sempre apagando o que está aceso na linha anterior.

Assim, a primeira linha é

<span id="page-3-2"></span>
$$
[A + C + F + G + H \t E + G + H + I \t A + C + D + H + I]
$$
 (1)

No caso acima com todas acesas de início, a solução é fazer a 1<sup>ª</sup> linha (  $\bullet$   $\bullet$  ).

#### <span id="page-3-1"></span>2.3 Caso  $5 \times 5$

Usaremos as letras de  $a$ até  $\boldsymbol{y}$  para as luzes, como abaixo:

$$
\begin{pmatrix} a & b & c & d & e \\ f & g & h & i & j \\ k & l & m & n & o \\ p & q & r & s & t \\ u & v & w & x & y \end{pmatrix}.
$$

Para esse jogo de luzes, a matriz aumentada do sistema  $5 \times 5$  é

 $\sqrt{ }$  1 1 0 0 0 1 0 0 0 0 0 0 0 0 0 0 0 0 0 0 0 0 0 0 0 A 1 1 1 0 0 0 1 0 0 0 0 0 0 0 0 0 0 0 0 0 0 0 0 0 0 B 0 1 1 1 0 0 0 1 0 0 0 0 0 0 0 0 0 0 0 0 0 0 0 0 0 C 0 0 1 1 1 0 0 0 1 0 0 0 0 0 0 0 0 0 0 0 0 0 0 0 0 D 0 0 0 1 1 0 0 0 0 1 0 0 0 0 0 0 0 0 0 0 0 0 0 0 0 E 1 0 0 0 0 1 1 0 0 0 1 0 0 0 0 0 0 0 0 0 0 0 0 0 0 F 0 1 0 0 0 1 1 1 0 0 0 1 0 0 0 0 0 0 0 0 0 0 0 0 0 G 0 0 1 0 0 0 1 1 1 0 0 0 1 0 0 0 0 0 0 0 0 0 0 0 0 H 0 0 0 1 0 0 0 1 1 1 0 0 0 1 0 0 0 0 0 0 0 0 0 0 0 I 0 0 0 0 1 0 0 0 1 1 0 0 0 0 1 0 0 0 0 0 0 0 0 0 0 J 0 0 0 0 0 1 0 0 0 0 1 1 0 0 0 1 0 0 0 0 0 0 0 0 0 K 0 0 0 0 0 0 1 0 0 0 1 1 1 0 0 0 1 0 0 0 0 0 0 0 0 L 0 0 0 0 0 0 0 1 0 0 0 1 1 1 0 0 0 1 0 0 0 0 0 0 0 M 0 0 0 0 0 0 0 0 1 0 0 0 1 1 1 0 0 0 1 0 0 0 0 0 0 N 0 0 0 0 0 0 0 0 0 1 0 0 0 1 1 0 0 0 0 1 0 0 0 0 0 O 0 0 0 0 0 0 0 0 0 0 1 0 0 0 0 1 1 0 0 0 1 0 0 0 0 P 0 0 0 0 0 0 0 0 0 0 0 1 0 0 0 1 1 1 0 0 0 1 0 0 0 Q 0 0 0 0 0 0 0 0 0 0 0 0 1 0 0 0 1 1 1 0 0 0 1 0 0 R 0 0 0 0 0 0 0 0 0 0 0 0 0 1 0 0 0 1 1 1 0 0 0 1 0 S 0 0 0 0 0 0 0 0 0 0 0 0 0 0 1 0 0 0 1 1 0 0 0 0 1 T 0 0 0 0 0 0 0 0 0 0 0 0 0 0 0 1 0 0 0 0 1 1 0 0 0 U 0 0 0 0 0 0 0 0 0 0 0 0 0 0 0 0 1 0 0 0 1 1 1 0 0 V 0 0 0 0 0 0 0 0 0 0 0 0 0 0 0 0 0 1 0 0 0 1 1 1 0 W 0 0 0 0 0 0 0 0 0 0 0 0 0 0 0 0 0 0 1 0 0 0 1 1 1 X 0 0 0 0 0 0 0 0 0 0 0 0 0 0 0 0 0 0 0 1 0 0 0 1 1 Y  $\setminus$ 

Com o auxílio de um programa, calcula-se o escalonamento da matriz que resolve este sistema  $5 \times 5$ . Aqui, as coordenadas de  $x_0$  são as 25 letras maiúsculas A até Y. Note que o sistema não é determinado, podendo ser impossível dependendo dos dados iniciais (ver últimas duas linhas abaixo). A matriz escalonada fica:

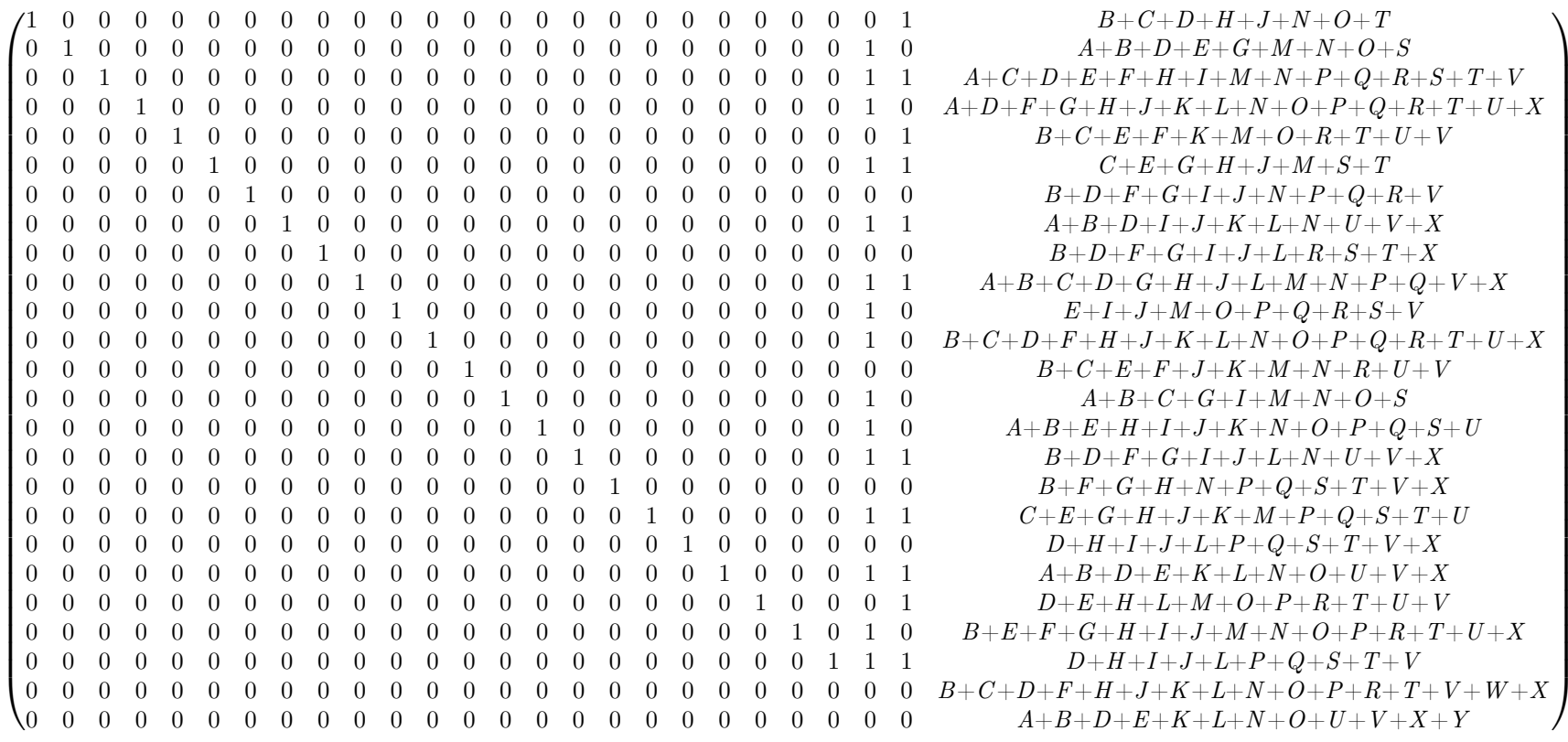

A solução encontrada foi confirmada utilizando o software [wxMaxima.](http://andrejv.github.io/wxmaxima/) [A verificação pode ser](verificasol55.wxmx) [rodada por você.](verificasol55.wxmx)

Para sistemas possíveis, isto é, quando

$$
0 = B + C + D + F + H + J + K + L + N + O + P + R + T + V + W + X
$$
  

$$
0 = A + B + D + E + K + L + N + O + U + V + X + Y,
$$

a primeira linha pode ser tomada como

<span id="page-6-1"></span>
$$
\begin{pmatrix}\nB + C + D + H + J + N + O + T \\
A + B + D + E + G + M + N + O + S \\
A + C + D + E + F + H + I + M + N + P + Q + R + S + T + V \\
A + D + F + G + H + J + K + L + N + O + P + Q + R + T + U + X \\
B + C + E + F + K + M + O + R + T + U + V\n\end{pmatrix}^{t} (2)
$$

No [site,](https://www.icmc.usp.br/pessoas/frasson/ALED/games/luzes.html) quando o nível *difícil*  $5 \times 5$  está selecionado, das três primeiras opções mostradas, o terceiro (com luzes apagadas em A, J e P é impossível ( $2^{\degree}$  equação de  $(**)$  é incompatível). As soluções da 1<sup>ª</sup> linha para o primeiro jogo  $5 \times 5$  (todas acesas) e do segundo jogo (1<sup>°</sup>, 10<sup>°</sup> e 15<sup>°</sup> apagados) são, respectivamente,

$$
1^{\circ}: \begin{array}{ccc} (0 & 1 & 1 & 0 & 1) \\ 2^{\circ}: & (0 & 1 & 0 & 1 & 0) \end{array}
$$

novamente, começando da 2<sup>ª</sup> linha para baixo, apagando o que está aceso na linha anterior.

## <span id="page-6-0"></span>3 Resolução pela técnica "apagando acima"

Nas resoluções acima, obtivemos as soluções gerais em todos os casos. Para reduzir os casos ao máximo, podemos utilizar a técnica que chamarei de "apagar acima" ("light chasing" em inglês), que consiste em apagar as luzes da 1<sup>ª</sup> linha clicando nas correspondentes da 2<sup>ª</sup> linha, então apagar as luzes da 2<sup>ª</sup> linha clicando nas luzes da 3<sup>ª</sup>, etc, até que somente haja luzes acesas na última linha. Dessa forma, em cada solução apresentada nos escalonamentos acima, reduzimos as soluções a apenas as últimas 3 ou 5 variáveis. A tabela a seguir compila essas soluções [\(1\)](#page-3-2) e [\(2\)](#page-6-1), após o primeiro "apagar acima":

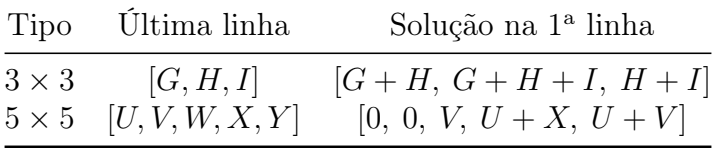

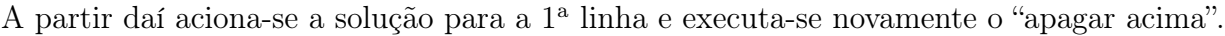